Міністерство освіти і науки України Національний технічний університет України «Київський політехнічний інститут імені Ігоря Сікорського»

# **Адаптивні та робастні системи-2. Робастні системи**

# **Методичні вказівки**

до виконання лабораторних робіт для студентів спеціальності «Автоматизоване управління технологічними процесами»

*Рекомендовано Вченою радою інженерно-хімічного факультету НТУУ «КПІ ім. Ігоря Сікорського»*

> Київ КПІ ім. Ігоря Сікорського 2017

Адаптивні та робастні системи – 2. Робастні системи: Метод. вказівки до виконання лабораторних робіт для студентів спеціальності «Автоматизоване управління технологічними процесами» / Уклад.: О.А. Жученко, А.П. Цапар , 2017. – 35 с.

> *Гриф надано Вченою радою ІХФ (Протокол № 6 від 23.10.2017)*

Навчальне видання

# **Адаптивні та робастні системи-2 Робастні системи**

# **Методичні вказівки**

до виконання лабораторних робіт для студентів спеціальності «Автоматизоване управління технологічними процесами»

Укладачі: *Жученко Олексій Анатолійович Коротинський Антон Петрович*

Відповідальний редактор *А.І. Жученко*

Рецензент *Проф. Бідюк П.І.*

# **ЗМІСТ**

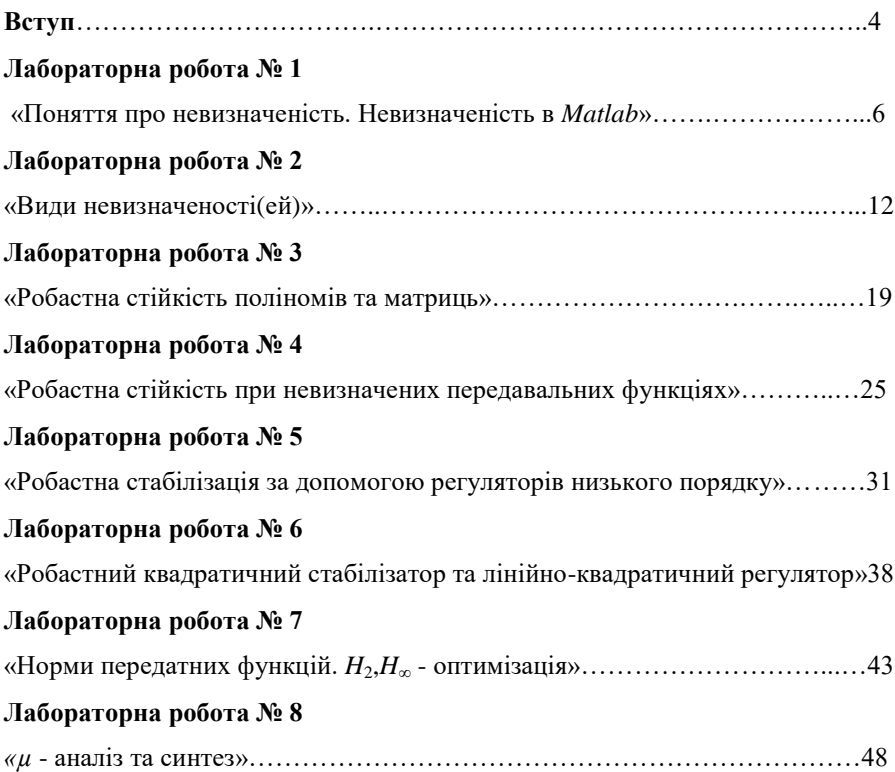

#### **Вступ**

Наприкінці 1950-х років з'ясувалося, що теорія автоматичного управління описує лише порівняно вузьке коло практичних завдань. В інших ситуаціях є маса факторів, що перешкоджають застосуванню красивої математичної теорії оптимального управління. В кожному завданні є неминуча невизначеність, пов'язана або з наявністю зовнішніх збурень, або з неможливістю точно визначити параметри моделі.

Подібне критичне ставлення викликало ревізію теорії управління в 1970-і роки. В інженерній практиці відбувається повернення до класичних способів регулювання за допомогою простих регуляторів (типу ПІД) і до простих методів їх налаштування. У теорії відновлюється інтерес до частотних методів, вони узагальнюються на випадок багатовимірних систем (Розенброк). Однак справжня революція відбулася в 1980-і роки, коли виникла так звана *H*∞-теорія (Зеймс, Френсіс, Дойл, Гловер), вона дозволила об'єднати частотні методи і методи простору станів і по-новому ставити оптимізаційні завдання. Ця ж постановка дозволила розглядати завдання з невизначеністю (робастне управління), завдання, в яких частотна характеристика об'єкта має невизначеність, обмежену в *H*∞-нормі. З'явилися і інші постановки завдань робастного управління, в яких невизначеність може бути задана інакше, або як параметрична, або як обмежена в матричній нормі при описі в просторі станів. При цьому були знайдені багато красивих рішень окремих завдань, наприклад, завдання про робастної стійкості інтервального полінома допускає дуже просту відповідь (теорема Харитонова). Був створений математичний апарат, що дозволяє одноманітно досліджувати різні види невизначеностей - *μ*-аналіз (Дойл).

Методичні вказівки побудовані наступним чином:

Перша частина присвячена поняттю невизначеності. Тут ми маємо справу не з однією системою, а з цілим сімейством систем. Це сімейство

4

може задаватися або за допомогою деякої множини параметрів (параметрична невизначеність), або за допомогою «смуги» в частотної області (частотна чи неструктурована невизначеність), або за допомогою деякої допустимої множини матриць стану (матрична невизначеність). Присутня і загальна схема запису, що охоплює всі згадані види невизначеності - так звана *М-*Δ- конфігурація.

У другій частині досліджується проблема робастної стійкості, тобто стійкості систем при наявності невизначеності.

Найбільш важливе завдання робастного синтезу розглядається в третій частині. Завдання полягає у виборі регулятора (в формі зворотного зв'язку за станом або за виходом) який, по-перше, забезпечує робастну стійкість замкнутої системи, а по-друге, гарантує деяке бажане значення показника якості при всіх можливих варіантах, невизначеності.

Паралельно з теоретичним дослідженням часто згадується система MATLAB, наводиться список супутніх процедур та команд, що можливі для застосування.

| Номер<br>варіанта | $\mathbf a$    | b  | c              | <b>Property</b><br>a | <b>Property</b><br>b | <b>Property</b><br>c | $\mathbf n$    | m              | р              |
|-------------------|----------------|----|----------------|----------------------|----------------------|----------------------|----------------|----------------|----------------|
| 1                 | 6              | 10 | 5              | 10%                  | $\pm 1$              | $[27]$               | 5              | 3              | 2              |
| $\overline{2}$    | 4              | 11 | 4              | 8%                   | $\pm 1.2$            | [36]                 | 4              | 2              | 1              |
| 3                 | 7              | 9  | $\mathfrak{D}$ | 7%                   | $\pm 0.8$            | [13]                 | 3              | $\overline{c}$ | $\overline{c}$ |
| $\overline{4}$    | $\overline{2}$ | 8  | $\overline{c}$ | 10%                  | $\pm 2$              | $[-13]$              | 4              | 3              | $\overline{c}$ |
| 5                 | 1              | 6  | 1              | 9%                   | $\pm 1.3$            | $[-22]$              | 5              | 3              | 3              |
| 6                 | 3              | 7  | 4              | 5%                   | $\pm 1.5$            | [35]                 | $\overline{c}$ | 2              | 1              |
| 7                 | 4              | 5  | 5              | 6%                   | $\pm 1$              | [47]                 | 3              | $\overline{2}$ | 1              |
| 8                 | 5              | 8  | 6              | 8%                   | $\pm 1.3$            | [58]                 | $\overline{4}$ | $\overline{c}$ | $\overline{c}$ |
| 9                 | 6              | 9  | 7              | 5%                   | $\pm 0.9$            | [69]                 | $\overline{4}$ | 3              | 1              |
| 10                | 8              | 10 | $\overline{c}$ | 3%                   | $\pm 0.8$            | [13]                 | 3              | 3              | $\overline{c}$ |

**Таблиця 1**

#### **Лабораторна робота № 1**

#### **Поняття про невизначеність. Невизначеність в Matlab.**

**Мета роботи:** Отримати поняття щодо невизначеності, способів її завдання в *Matlab*. Одержати навички роботи з набором інструментів, що дозволяє створювати невизначені моделі шляхом комбінування номінальної динаміки з невизначеними елементам в *Matlab*.

#### **Стислі теоретичні відомості**

Випадок при якому система керування має точний математичний опис являється ідеалізованою. В реальних задачах неминуче присутня невизначеність обумовлена тим фактом, що реальні фізичні системи і навколишні умови, в яких вони працюють, не можуть бути змодельовані абсолютно точно, вони можуть змінюватися непередбачуваним чином і можуть піддаватися всіляким збурень.

*Невизначеність - поняття, яке відображає неможливість отримання абсолютного знання, неоднозначність параметрів.*

Модель реальної фізичної системи завжди буде неточною з наступних причин:

- зміна параметрів в силу тих чи інших обставин;
- динамічні властивості, які не уточнюються в моделі;
- не враховане запізнювання за часом;
- зміна положення робочої точки (положення рівноваги);
- шум датчиків, похибка вимірювальний приладів;
- поява непередбачуваних зовнішніх збурень.

Структура системи, що включає потенційні невизначеності, зображена на рис. 1.1. Дана модель враховує шум датчика *N(s)*, непередбачуване збурення *D(s)* і об'єкт управління *G(s)* з неврахованою динамікою або параметрами, що схильні до зміни.

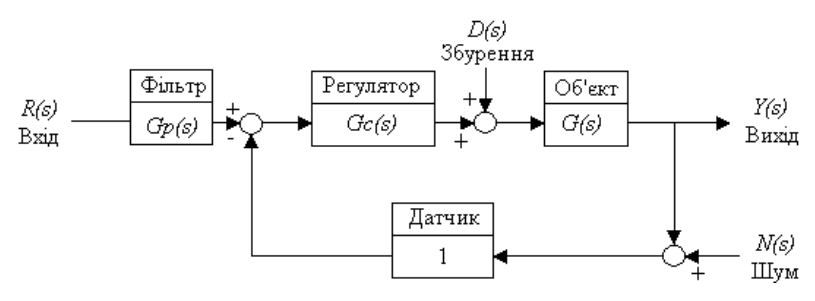

*Рис 1.1. Структурна схема системи керування*

Як було сказано, для адекватного опису багатьох реальних об'єктів в їх математичні моделі можливо включати невизначені параметри, що змінюються в заданих інтервалах, а також нелінійні характеристики чи навіть цілі динамічні блоки, які точно невідомі.

Для введення невизначеності в *Matlab* використовують невизначені параметри, невизначені матриці та невизначені об'єкти.

Найпростішим елементом невизначеності є *невизначений параметр – реальний чи комплексний параметр значення якого невідоме, проте визначене відхиленням від номінального значення.*

*Номінальне значення параметра - значення параметра, визначене його функціональним призначенням яке служить початком відліку відхилень.*

В *Matlab* для створення невизначеного реального параметра використовується функція **ureal** з параметрами ('Name', NominalValue, 'Property', Value). Властивість «Property» визначає спосіб завдання потенційного відхилення від номінального значення, що описується в 3-х різних варіантах:

- PlusMinus (відхилення від NominalValue)
- Range (інтервал, що містить у собі NominalValue)
- Percentage (відсоток відхилення від NominalValue)

7

Аналогічно наведеному вище, створюється невизначений комплексний параметр командою **ucomplex** з можливими значеннями властивості «Property»:

- Radius (радіус кола з центром в NominalValue)
- Percentage (відсоток відхилення від NominalValue)

Графічне відображення способів завдання невизначених параметрів в Matlab наведено на рис. 1.2.

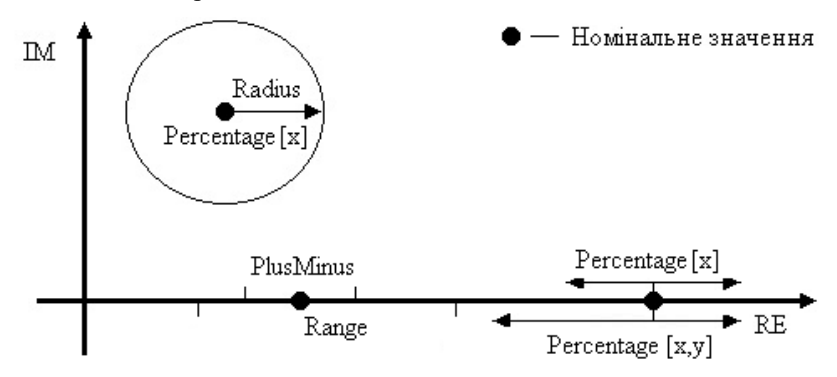

*Рис 1.2. Способи представлення невизначеного параметра в Matlab*

Наступним елементом невизначеності є *невизначені матриці – матриці, складовими яких є невизначені параметри.* Невизначені матриці в Matlab задаються командами **ucomplexm** та **umat.** Невизначені матриці зазвичай створюються маніпуляціями невизначеними складовими типу ureal, ucomplex, чи ucomplexm.

Якщо матриця М є результатом виконання команди umat, то M.NominalValue є результат, отриманий шляхом заміни кожної складової невизначеності своїм власним номінальним значенням. У випадку M.Uncertainty складові, що описують невизначеність матриці М можуть бути обрані з їх діапазону невизначеності.

Команда **uss** створює невизначені моделі простору станів (об'єкти uss) або використовується для перетворення ss, tf чи zpk моделей до класу uss**.**

8

На рис. 1.3. наведено об'єкт uss, а саме модель в просторі станів з невизначеною матрицею керування *В*, з можливим значенням *q*, що належить заданій допустимій множині *Q* (множині невизначеності).

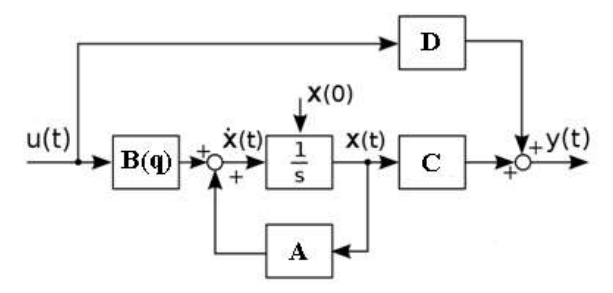

*Рис 1.3. Модель об'єкту в просторі станів з невизначеною матрицею керування В.*

Для створення випадкових об'єктів типу uss використовують команду **randuss** (*n,p,m*) , яка створює *n*-го порядку невизначений об'єкт із *р* виходами і *m* входами.

Для роботи з невизначеними об'єктами в Simulink існує два об'єкти:

**Uncertain State Space** (Robust Control Toolbox) **–** блок, що дозволяє представити модель параметричної та динамічної невизначеності в Simulink. Блок використовує невизначені в просторі станів моделі (uss) або будь-які моделі, які можуть бути перетворені в uss.

**MultiPlot Graph** (Robust Control Toolbox) – блок, що використовується разом з блоком Uncertain State Space для відображення результатів моделювання.

Зовнішній вигляд блоків «Uncertain State Space» та «MultiPlot Graph» наведено на рис. 1.4.

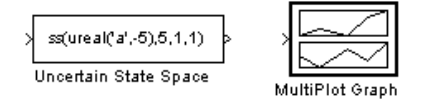

*Рис 1.4. Блоки Simulink «Uncertain State Space» та «MultiPlot Graph»*

Для роботи з об'єктами MIMO (Multiple Input Multiple Output) блок «Uncertain State Space» потребує додаткового налаштування. А саме, за потребою, необхідно добавити входи чи виходи об'єкту та провести маршрутизацію сигналів.

Наприклад, для об'єкту з трьома входами та одним виходом за допомогою послідовності ПКМ «LookUnderMask» над блоком «Uncertain State Space» можна побачити його складову та зв'язки, а для блоку «LTI System» складову системи та додати необхідні складові. Наведений приклад ілюструє рис. 1.5.

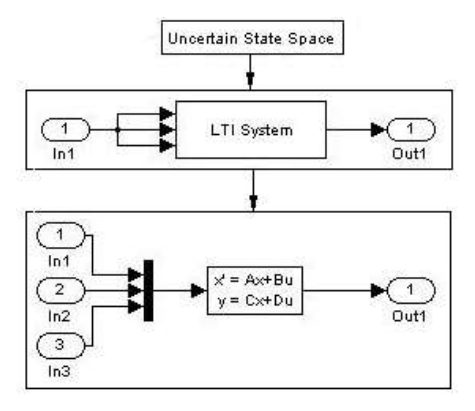

*Рис 1.5. Структура невизначеного об'єкту з трьома входами та одним виходом* Для отримання графіків перехідних характеристик невизначених об'єктів чи систем необхідно моделювати наведену на рис 1.6. схему Simulink необхідну кількість разів чи скористатись наведеним циклом.

*for i=1: ' Кількість раз моделювання ' sim(' Назва схеми Simulink ', час моделювання) end*

при цьому параметр «Uncertainty value» Uncertain State Space має мати вигляд usample(ufind(невизначений об'єкт))

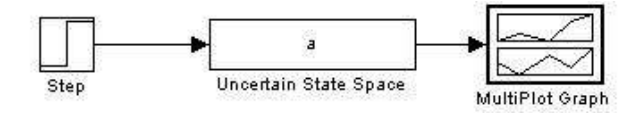

*Рис 1.6. Схема Simulink для побудови перехідних характеристик невизначеного* 

*об'єкта 'а'*

# **Порядок виконання лабораторної роботи**

Виконання лабораторної роботи складається з наступних кроків:

1. Створити три реальних невизначених параметра відповідно до заданого варіанту в Matlab з відповідними значеннями властивості «Property». Продемонструвати їх властивості за допомогою команди get().

2. На основі створених невизначених параметрів створити невизначену матрицю вигляду  $M = \begin{pmatrix} a & b \\ c & a \end{pmatrix}$  $=\begin{bmatrix} a & b \\ c & a \end{bmatrix}$ . Продемонструвати її номінальне значення та

2 варіанта невизначених значень.

3. На основі створеної матриці синтезувати uss модель невизначеного об'єкта.

4. Створити випадковий невизначений об'єкт *n*-го порядку з *р* виходами і *m* входами.

5. Використовуючи «Uncertain State Space» та «MultiPlot Graph» продемонструвати перехідні характеристика синтезованих об'єктів.

## **Оформлення результатів роботи**

Звіт повинен містити:

- титульний аркуш,
- формулювання мети роботи,
- постановку завдання відповідно до варіанта завдання,
- результати роботи, висновки.

## **Контрольні питання**

1. Поясніть поняття невизначеність. Наведіть приклад.

2. Назвіть основні елементи невизначеності в Matlab.

3. Що таке невизначений параметр, номінальне значення параметра? Які способи завдання невизначеного параметра в Matlab вам відомі?

4. На уявно-дійсній площині схематично зобразити невизначені параметри:

 $5 \pm 20\%$ ;  $10 + 5j \pm 10\%$ .

5. Що таке невизначена матриця? Які способи завдання невизначених матриць в Matlab вам відомі? Наведіть приклад.

6. Що таке невизначений об'єкт. Які способи завдання невизначених об'єктів в Matlab вам відомі? Наведіть приклад.

# **Лабораторна робота № 2 Види невизначеності**

**Мета роботи:** Ознайомитись з можливими видами невизначеності. Отримати теоретичні відомості щодо їх особливостей. Одержати навички створення та роботи з основними видами невизначеності в Matlab.

#### **Стислі теоретичні відомості**

Практично у будь-якій інженерній задачі конструювання системи керування існує невизначеність (або помилка) в моделі об'єкта (математична модель об'єкта, отримана на основі теорії або в результаті ідентифікації, відрізняється від реальної технічної системи) та в визначенні типу вхідних збурень. Таким чином невизначена модель точніше описує об'єкт керування, що дозволяє розробити кращу систему керування.

**Параметрична невизначеність.** Якщо модель описує фізичний об'єкт, то як правило, його параметри не відомо точно, при чому в багатьох випадках їх значення в принципі не можуть бути доступні, так як, вони можуть змінюватись в процесі експлуатації. В таких випадках можна говорити про параметричну невизначеність, а сімейство систем:

$$
\begin{aligned} \n\dot{x} &= A(q)x + B(q)x + D_1(q)\omega, \\ \ny &= C(q)x + D_2(q)\omega, \n\end{aligned} \tag{2.1}
$$

називають параметрично невизначеною моделлю.

Де, матриці *A, B, C, D1, D<sup>2</sup>* залежать від параметра *q*, який належить заданій допустимій множині *Q* (множині невизначеності). Потрібно сказати, що сама система 2.1 залишається стаціонарною, параметри *q* не змінюються з часом, однак апріорі відомо лише, те що вони лежать в множині *Q*. Чия системна матриця

$$
S(q) = \begin{bmatrix} A(q) & B(q) \\ C(q) & D(q) \end{bmatrix},
$$

коливається в межах фіксованого багатогранника матриць  $S(q) \in \text{Co}\{S_1, \ldots, S_q\}$  $S_k$ }, де  $S_1, \ldots, S_k$  представлені як:

$$
S_1 = \begin{bmatrix} A_1 & B_1 \\ C_1 & D_1 \end{bmatrix}, \dots, S_k = \begin{bmatrix} A_k & B_k \\ C_k & D_k \end{bmatrix}.
$$

Іншими словами, *S* є опуклою комбінацією системи матриць *S*1,..., *S*k.

Простий приклад: система  $y = (\sin x) \cdot x$  стан якої коливається, матриця  $A \in \text{Co} \{-1, 1\} = [-1, 1]$ .

Аналогічним чином при описі системи за допомогою передатних функцій її елементи можуть залежати від параметрів, тобто передатна функція об'єкта набуває вигляду:

$$
H(s,q) = \frac{A(s,q)}{B(s,q)},
$$

де, *A*(*s,q*), *B*(*s,q*) – невизначені поліноми, коефіцієнти *ai*(*q*), *b*i(*q*) яких залежать від *q*.

Для створення параметрично невизначених моделей в Matlab використовують команду **psys**,  $pols = psys(systist)$ . *Syslist*=([ $S_1$ ,  $S_2$ ,  $S_3$ ]), де системні матриці можуть бути невизначеними, що змінюються в часі, або залежними від параметра.

Для отримання системних матриць в Matlab використовують команду **ltisys**,  $SI = Itisys(a,b,c,d,e)$ ,  $SI = Itisys('tf',n,d)$ .

**Афінна невизначеність**. Описана вище ситуація, коли невизначеними параметрами являються самі коефіцієнти поліномів, достатньо рідкісна, тому що зазвичай коефіцієнти характеристичного полінома не мають безпосереднього фізичного змісту і залежать від параметрів *q* більш складним чином. Афінна невизначеність являється найпростішою моделлю такої залежності структури невизначеності.

$$
S(p) = S_0 + p_1 S_1 + \dots + p_n S_n
$$

де поліноми *S*<sup>i</sup> , *i*=0,…,*l* фіксовані і визначені. В даному випадку коефіцієнти *ai*(*p*) полінома *S(p)* залежать афінним чином від параметра *p.*  Іншими словами коефіцієнти *ai(p)* не можуть мінятись незалежно один від одного при зміні *p*.

Для створення афінно невизначених моделей також використовують команду **psys**,*affs = psys*(*pv*,[*s0,s1,s2,s3,s4*]), де *pv* діапазон і швидкість зміни невизначених або змінних в часі параметрів.

Для завдання діапазону і швидкості зміни невизначених або змінних в часі параметрів використовують команду Matlab **pvec**.

**Дробово-лінійний опис невизначеності.** Дробово-лінійний опис невизначеності з'являється в задачах з так званою *M*-Δ- конфігурацією. Це загальна схема аналізу задач з невизначеністю, що отримала широке застосування в сучасних дослідженнях. Вона заключається в тому, що система зводиться до вигляду зображеному на рисунку 2.1.

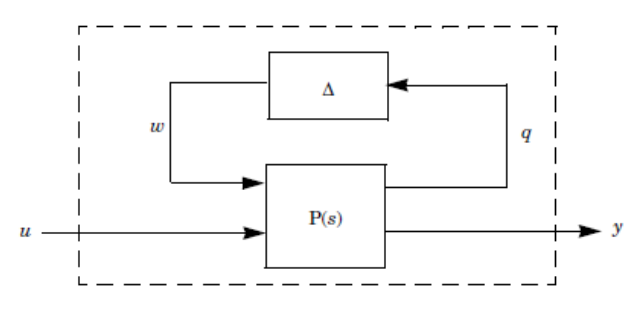

*Рис 2.1. – M-Δ конфігурація*

У цій загальній моделі:

• система LTI *P(s)* включає всі відомі компоненти LTI (контролер, номінальну модель, датчики, виконавчі механізми,...);

• вхідний вектор *u* включає в себе всі зовнішні впливи на систему (збурення, шум,...), а вектор *y* складається з усіх вихідних сигналів, що генеруються системою;

 $\cdot \Delta \epsilon$  структурований опис невизначеності.

$$
\Delta = Diag (\Delta_1, ..., \Delta_r),
$$

де, кожен блок невизначеності визначається для одного конкретного джерела невизначеності (динаміка, нелінійність, невизначеність параметрів і т.д.). Діагональна структура  $\Delta$  відображає, як кожен компонент  $\Delta_r$  входить в цикл і впливає на загальну поведінку істинної системи.

Приклад створення моделі з *M*-Δ- конфігурацією.

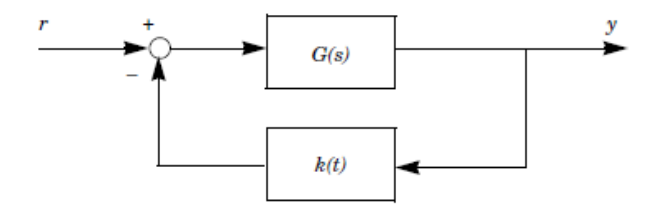

*Рис 2.2. – Початкова структура невизначеної системи*

де  $G(s)$  - об'єкт з невизначеністю близько  $\pm$ 5%, що задається як  $G(s) = G_0(s)$ · (*I+Δ*(*s*)) де *G0* - номінальне значення*, k*(*t*) - підсилення *k*(*t*) = *k*<sup>0</sup> + δ(*t*), де *k*0 номінальне значення а  $|\delta(t)| < 0.1$   $k_0$ .

Представимо цю систему в іншому вигляді:

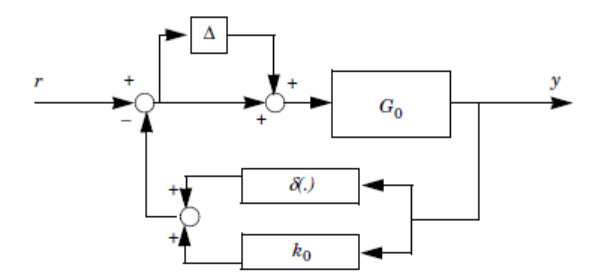

*Рис 2.3. – Початкова невизначена система представлена в детальному вигляді* Виокремимо всі невизначені компоненти і об'єднаємо їх в єдиний блок наступним чином:

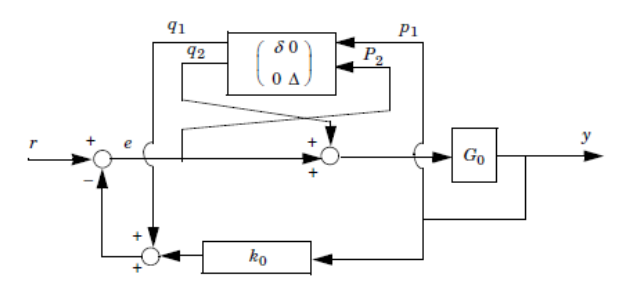

*Рис 2.4. – Невизначена система після виокремлення невизначених компонентів*

Якщо  $|^{P_1}$ 2 *p p*  $\lceil p_1 \rceil$  $\begin{bmatrix} P_1 \\ P_2 \end{bmatrix}$  та  $\begin{bmatrix} q_1 \\ q_2 \end{bmatrix}$ 2 *q q*  $\lceil q_1 \rceil$  $\begin{bmatrix} 1 \\ q_2 \end{bmatrix}$  виражають вхідний та вихідний вектор блоку

невизначеності то об'єкт *P*(*s*) це просто передавальні функції ві 1 2 *q q r*  $\lceil q_1 \rceil$  $\begin{bmatrix} 1 \\ 2 \end{bmatrix}$  $|q_2|$  $\lfloor r \rfloor$ до 1 2 *p p y*  $\lceil p_1 \rceil$  $\begin{bmatrix} 1 \\ 1 \end{bmatrix}$  $|P_2|$  $\lfloor y \rfloor$ 

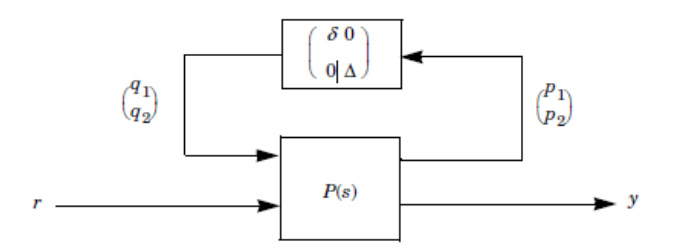

*Рис 2.5. – M-Δ - конфігурацією початкової системи*

#### **Нестаціонарні та нелінійні збурення.** Для моделі:

$$
\dot{x} = (A_0 + \Delta)x,
$$

ми припускали, що Δ – постійна матриця. Проте, інколи збурення міняються в часі і ми приходимо до моделей нестаціонарних збурень

$$
\Delta = \Delta(t) \, .
$$

При цьому передбачається, що для всіх *t* матриці Δ(*t*) належать якомусь заданому сімействі, наприклад,

$$
\|\Delta(t)\| \leq \gamma,
$$

для деякої матричної норми чи інтервальному сімействі

$$
\Delta_{ij} \leq \Delta_{ij}(t) \leq \overline{\Delta_{ij}} \ \ i, j = 1, ..., n \ .
$$

Більше того, в деяких випадках збурення може залежати від стану системи і можна розглядати системи типу

$$
\dot{x} = (A_0 + \Delta(t, x(t))x
$$

та багато інших варіантів входження нестаціонарних та нелінійних невизначеностей.

**Таблиця 2**

| $\Delta_{ij} \leq \Delta_{ij}(t) \leq \Delta_{ij}$ <i>i</i> , <i>j</i> = 1, , <i>n</i> . |                                                                    |                                           |                                  |                  |                                             |                                         |  |  |  |  |  |
|------------------------------------------------------------------------------------------|--------------------------------------------------------------------|-------------------------------------------|----------------------------------|------------------|---------------------------------------------|-----------------------------------------|--|--|--|--|--|
| Більше того, в деяких випадках збурення може залежати від ста                            |                                                                    |                                           |                                  |                  |                                             |                                         |  |  |  |  |  |
| істеми і можна розглядати системи типу                                                   |                                                                    |                                           |                                  |                  |                                             |                                         |  |  |  |  |  |
| $\dot{x} = (A_0 + \Delta(t, x(t))x)$                                                     |                                                                    |                                           |                                  |                  |                                             |                                         |  |  |  |  |  |
| інших варіантів<br>нелінійн<br>багато<br>входження нестаціонарних та<br>L.               |                                                                    |                                           |                                  |                  |                                             |                                         |  |  |  |  |  |
| евизначеностей.                                                                          |                                                                    |                                           |                                  |                  |                                             |                                         |  |  |  |  |  |
|                                                                                          |                                                                    |                                           |                                  |                  |                                             | Таблиця                                 |  |  |  |  |  |
| Номер<br>варіанта                                                                        | $A\pm10\%$                                                         | $\bf{B}$                                  | $\mathbf C$                      | $\mathbf{D}$     | <b>Wp±10%</b>                               | Kp±5%                                   |  |  |  |  |  |
| $\mathbf{1}$                                                                             | $\mathbf{2}$<br>$\,1$<br>3<br>$\overline{4}$                       | $\mathbf{1}$<br>1                         | $\mathbf{1}$<br>$\mathbf 1$      | $\boldsymbol{0}$ | 2<br>$6p^2 + 10p + 1$                       | $\overline{2}$<br>$10p + 1$             |  |  |  |  |  |
| $\overline{2}$                                                                           | $\overline{c}$<br>$\overline{c}$<br>$\overline{4}$<br>$\mathbf{1}$ | $\,1$<br>$\overline{c}$                   | $\overline{c}$<br>$\mathbf{1}$   | 0                | 3<br>$\overline{6p^2+8p+1}$                 | $\overline{2}$<br>$8p + 1$              |  |  |  |  |  |
| 3                                                                                        | $\sqrt{3}$<br>$\overline{c}$<br>3<br>$\overline{4}$                | $\overline{c}$<br>$\,1$                   | $\mathbf{1}$<br>$\sqrt{2}$       | 0                | $\overline{2}$<br>$\frac{1}{7p^2+6p+1}$     | $\mathfrak{Z}$<br>$\frac{10p+1}{10p+1}$ |  |  |  |  |  |
| $\overline{4}$                                                                           | $\mathbf 1$<br>1<br>3<br>$\overline{4}$                            | $\overline{\mathbf{c}}$<br>$\overline{2}$ | $\mathfrak{2}$<br>$\mathfrak{2}$ | 0                | 3<br>$\frac{1}{6p^2+11p+1}$                 | $\boldsymbol{2}$<br>$9p + 1$            |  |  |  |  |  |
| 5                                                                                        | $\mathbf{1}$<br>1<br>3<br>$\overline{c}$                           | $\mathbf{1}$<br>3                         | $\overline{4}$<br>$\mathbf{1}$   | 0                | $\overline{2}$<br>$\frac{1}{7p^2+11p+1}$    | $\overline{3}$<br>$8p + 1$              |  |  |  |  |  |
| $\sqrt{6}$                                                                               | 3<br>$\,1\,$<br>3<br>$\overline{4}$                                | 3<br>$\,1$                                | 3<br>$\mathbf{1}$                | 0                | 2<br>$\frac{1}{5p^2+10p+1}$                 | $\boldsymbol{2}$<br>$6p + 1$            |  |  |  |  |  |
| $\tau$                                                                                   | 3<br>$\,1\,$<br>$\overline{2}$<br>$\overline{4}$                   | 3<br>$\overline{c}$                       | 3<br>$\overline{2}$              | 0                | $\mathfrak{2}$<br>$\overline{6p^2+8p+1}$    | $\overline{4}$<br>$7p + 1$              |  |  |  |  |  |
| 8                                                                                        | $\overline{4}$<br>$\mathfrak{2}$<br>3<br>$\overline{4}$            | 3<br>3                                    | 3<br>$\mathbf{1}$                | 0                | $\overline{2}$<br>$\frac{1}{2p^2 + 5p + 1}$ | $\overline{2}$<br>$\frac{1}{7}p+1$      |  |  |  |  |  |
| 9                                                                                        | $\ensuremath{\mathfrak{Z}}$<br>$\mathbf{1}$<br>$\overline{3}$<br>3 | $\mathbf{1}$<br>$\overline{\mathbf{4}}$   | $\overline{4}$<br>$\sqrt{2}$     | 0                | 3<br>$\frac{1}{3p^2 + 11p + 1}$             | 3<br>$6p + 1$                           |  |  |  |  |  |
| $10\,$                                                                                   | $\boldsymbol{2}$<br>$\sqrt{2}$<br>$\overline{4}$<br>$\overline{4}$ | 3<br>$\overline{4}$                       | $\overline{4}$<br>3              | 0                | $\overline{4}$<br>$\frac{1}{6p^2+12p+1}$    | 1<br>$10p + 1$                          |  |  |  |  |  |
|                                                                                          |                                                                    |                                           | 17                               |                  |                                             |                                         |  |  |  |  |  |

### **Порядок виконання лабораторної роботи**

Виконання лабораторної роботи складається з наступних кроків:

1. Ознайомитися з теоретичними відомостями.

2. Створити відповідно варіанту об'єкт з параметричною невизначеністю в просторі станів та передатній функції.

3. Створити об'єкт з афінною невизначеністю.

4. Представити систему, що наведено на рис 2.2 з відповідними до варіанту значеннями об'єкта *Wp* та підсилення *Kp* в дробово-лінійний формі опису невизначеності.

5. Побудувати перехідні характеристики створених об'єктів та систем. Оформити звіт.

## **Оформлення результатів роботи**

Звіт повинен містити:

- титульний аркуш,
- формулювання мети роботи,
- постановку завдання відповідно до варіанта завдання,
- результати роботи, висновки.

## **Контрольні питання**

- 1. Поясніть поняття параметричної невизначеності. Наведіть приклад.
- 2. Поясніть поняття афінної невизначеності.
- 3. Що таке дробово-лінійний опис невизначеності?
- 4. Поясніть принцип дробово-лінійного опису невизначеності на прикладі.
- 5. Що таке нестаціонарні та нелінійні збурення?

#### **Лабораторна робота № 3**

#### **Робастна стійкість поліномів та матриць**

**Мета роботи:** Ознайомитись з можливими способами дослідження стійкості сімейства систем що відповідають номінальній системі при наявності невизначеності. Одержати практичні навички дослідження стійкості в Matlab.

#### **Стислі теоретичні відомості**

**Робасна стійкість поліномів.** Задано сімейство поліномів:

$$
P(s, Q) = \{P(s, q) = a_0(q) + a_1(q)s + \dots + a_n(q)s^n, q \in Q\}
$$
(3-1)

коефіцієнти *ai(q)* яких залежать від параметрів *q*, що змінюються в допустимій множині *Q*. Це сімейство називається робастно стійким, якщо  $P(s, Q)$  стійке при всіх *q є 0* тобто

$$
\text{Re } s_i(q) < 0, \quad i = 1, \dots, n, \quad q \in Q,
$$

де *si(q)* - корені *Р(s,Q)*.

Ясно, що в даній ситуації ми не можемо безпосередньо скористатися звичайними критеріями стійкості, так як множина *Q*, взагалі кажучи, містить нескінченно багато елементів. Таким чином, тут ми маємо справу з безперервною стійкістю.

Наведемо спочатку один загальний принцип (який часто називають принципом виключення нуля), що дозволяє будувати конструктивні алгоритми перевірки робасної стійкості.

 $\Pi$ ринцип виключення нуля. Нехай  $P(s, q^0)$  стійкий для деякого  $q^0$  є  $Q$  $i \alpha_n(a) \neq 0$  для всіх *q ∈ О*. Тоді умова:

$$
0 \notin S(w) = \{ P(jw) : q \in Q \}, \qquad \forall 0 \le w < \infty,
$$
 (3-2)

необхідна і достатня для робасної стійкості сімейства (3-1).

Множина *S(w)* називається областю значень поліномінального сімейства (3.1); це двовимірний образ множини *Q* при перетворенні *P(jw).*

Ідея доведення дуже проста: при переході від стійкого стану до нестійкого один з коренів повинен перетнути уявну вісь, при цьому порушиться умова (3-2). При дослідженні робастної стійкості ми намагаємося з'ясувати, чи лежить задана область *Q* цілком в області стійкості.

При інтервальному поліномі

$$
P(s) = \{P(s) = a_0 + a_1 s + \dots + a_n s^n, \underline{a_i} \le a_i \le \overline{a_i}, \underline{a_0} > 0, \underline{a_n} > 0\},
$$
 (3-3)

параметрами якого є самі коефіцієнти полінома, що змінюються в паралелепіпеді. Розглянемо чотири полінома, складених з крайніх значень коефіцієнтів, що чергуються парами (два нижніх значення – два верхніх).

$$
P_1(s) = \underline{a}_0 + \underline{a}_1 s + \overline{a}_2 s^2 + \overline{a}_3 s^3 + ...,
$$
  
\n
$$
P_2(s) = \overline{a}_0 + \underline{a}_1 s + \underline{a}_2 s^2 + \overline{a}_3 s^3 + ...,
$$
  
\n
$$
P_3(s) = \overline{a}_0 + \overline{a}_1 s + \underline{a}_2 s^2 + \underline{a}_3 s^3 + ...,
$$
  
\n
$$
P_4(s) = \underline{a}_0 + \overline{a}_1 s + \overline{a}_2 s^2 + \underline{a}_3 s^3 + ...,
$$

**Теорема Харитонова**. Для робасної стійкості інтервального сімейства (3-3) необхідно і достатньо, щоб всі поліноми Харитонова були стійкі.

Теоремі Харитонова можна надати графічну форму. При цьому достатньо перевіряти поведінку лише одного (а не чотирьох) годографів, крім того, одночасно можна знайти максимальний розмах невизначеності, при якому зберігається робасна стійкість. З цієї метою запишемо інтервальне сімейство в формі:

$$
P(s) = \{P(s) = a_0 + a_1 s + \dots + a_n s^n, \left| a_i - a_i^0 \right| \leq \gamma \alpha_i, i = 0, 1, \dots, n \}, (3-4)
$$

причому, вважаємо що *a0, a1*> 0, і введемо такі величини:

$$
P_0(Jw) = U_0(w) + jwV_0(w);
$$
  
\n
$$
U_0(w) = a_0^0 - a_2^0 w^2 + a_4^0 w^4 - ..., V_0(w) = a_1^0 - a_3^0 w^2 + a_5^0 w^4 - ...,
$$
  
\n
$$
R(w) = \alpha_0 + \alpha_2 w^2 + \alpha_4 w^4 + ..., T(w) = \alpha_1 + \alpha_3 w^2 + \alpha_5 w^4 + ...,
$$

0 0 0 *P jw U w jwV w* ( ) ( ) ( );

Побудуємо годограф:

$$
z(w) = x(w) + jy(w), \qquad 0 \le w \le \infty
$$

$$
x(w) = \frac{U_0(w)}{R(w)}, \qquad y(w) = \frac{V_0(w)}{T(w)},
$$

який часто називається годографом Ципкіна-Поляка.

**Теорема (Графічний критерій)**. Для робастної стійкості сімейства (3-4) необхідно і достатньо, щоб

$$
a_0^0 > \gamma \alpha_0, a_n^0 > \gamma \alpha_n,
$$

і годограф *z(w)* при зміні *w* від 0 до ∞ проходив послідовно через *n* квадрантів проти годинникової стрілки і не перетинав квадрата з вершинами  $(\pm\, \gamma\, , \pm\, \gamma\, ) .$ 

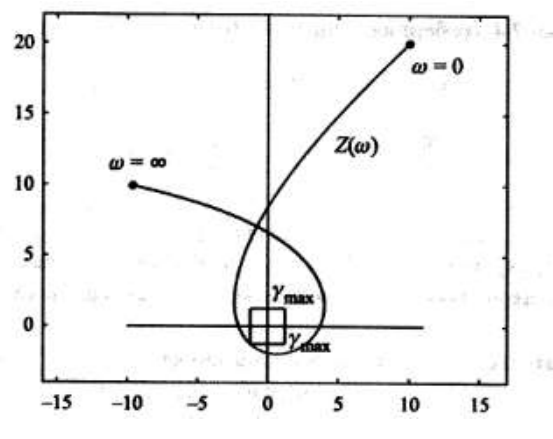

*Рис 3.1. – Графічний критерій*

Перейдемо тепер до вивчення більш складної ситуації - афінного сімейства поліномів. До сих пір ми розглядали сімейства з невизначеними параметрами, що входять лінійно, які змінювалися незалежно в кубі (паралелепіпеді). Перейдемо тепер до аналізу сферичних сімейств. Перевірку робастної стійкості і визначення радіуса стійкості також можна здійснити за допомогою графічних критеріїв типу теореми наведеної вище. Розглянемо еліптичні обмеження:

$$
P(s) = \{P(s) = a_0 + a_1 s + \dots + a_n s^n, \sum_{i=0}^n \frac{(a_i - a_i^0)}{\alpha_i^2} \le \gamma^2\},\tag{3-5}
$$

як і раніше,  $a_i^0$  - коефіцієнти номінального полінома  $P_0(s)$ ,  $\alpha_i$ >0 - масштаби зміни коефіцієнтів  $a_i$ , причому  $a_0a_l$ >0, а  $\gamma$  >0 - загальний розмах невизначеності. Введемо такі величини:

$$
P_0(jw) = U_0(w) + jwV_0(w);
$$

$$
U_0(w) = a_0^0 - a_2^0 w^2 + a_4^0 w^4 - \dots, \qquad V_0(w) = a_1^0 - a_3^0 w^2 + a_5^0 w^4 - \dots;
$$
  

$$
R(w) = (\alpha_0^2 + \alpha_2^2 w^4 + \alpha_4^2 w^8 + \dots)^{1/2}, \ T(w) = (\alpha_1^2 + \alpha_3^2 w^4 + \alpha_5^2 w^8 + \dots)^{1/2};
$$

Побудуємо годограф

$$
z(w) = x(w) + jy(w), \qquad 0 \le w \le \infty
$$

$$
x(w) = \frac{U_0(w)}{R(w)}, y(w) = \frac{V_0(w)}{T(w)},
$$

+...+  $a_n s^n$ ,  $\sum_{i=0}^n \frac{(a_i - a_i^0)(a_i - a_i^0)}{(a_i - a_i^0)(a_i - a_i^0)}$ <br>
TILENOTO TIOTINOMA  $P_0$ <br>
INI:<br>  $(w) + jwV_0(w);$ <br>  $V_0(w) = a_1^0 - a_3^0 w^2 +$ <br>  $T(w) = (\alpha_1^2 + \alpha_3^2 w^4)$ <br>  $(T(w), \quad 0 \le w \le \infty)$ <br>  $(-1)^1$ ,  $y(w) = \frac{V_0(w)}{T(w)},$ <br>
SPECTBA (3-5) **Теорема.** Для робастної стійкості сімейства (3-5) необхідно і досить, щоб  $a_0^0 > \gamma \alpha_0$ ,  $a_n^0 > \gamma \alpha_n$  і годограф *z*(w) при зміні w від 0 до ∞ проходив послідовно через *n* квадрантів проти годинникової стрілки і не перетинав кола радіуса з центром в нулі.

**Робастна стійкість матриць.** Звернемося тепер до параметричних сімейств матриць, таких як інтервальне сімейство, що задається в формі

$$
A = ((a_{ij})), \qquad \qquad \underline{a_{ij}} \le a_{ij} \le \overline{a_{ij}}, \qquad i, j = 1, ..., n,
$$
 (3-6)

Чи

$$
A = A_0 + \Delta, \ \Delta = ((\Delta_{ij})), \ |\Delta_{ij}| \le \gamma, \ \ i, j = 1, \dots, n,
$$
\n
$$
(3-7)
$$

Чи афінно

$$
A(q) = A_0 + \sum_{i=1}^{l} q_i A_i, |q_i| \le \gamma, \ i = 1, ..., l.
$$
 (3-8)

Сімейство називається робастно стійким, якщо стійкі всі його елементи, тобто:

$$
\text{Re}\lambda_i < 0, \ i = 1, \dots, n,
$$

при всіх *q* ( $\Delta$  для сімейства (3-7)) з допустимої множини, де  $\lambda_i$ -власні значення А. При тому, як і для сімейства поліномів найбільше  $\gamma = \gamma_{\text{max}}$  для якого робастна стійкість зберігається при всіх  $\gamma<\gamma$   $_{\rm max}$ , що називається радіусом стійкості матричного сімейства.

Підхід пов'язаний з використанням достатніх умов робастної стійкості: можна вимагати, щоб у всього сімейства матриць  $A(q)$ ,  $q \in Q$ , була загальна функція Ляпунова *V*(*x*)=*x <sup>T</sup>Px*, *P*>0. Рішення матричного нерівності *А <sup>T</sup>Р+РА*<0, *Р*> 0, гарантує стійкість матриці *A*; тим самим рішення системи лінійних матричних нерівностей:

$$
A^{T}(q)P + PA(q) < 0, \qquad P > 0, \quad q \in Q,
$$
 (3-9)

гарантує робастну стійкість матричного сімейства *A*(*q*). Якщо *A*(*q*) сімейство інтервальних матриць (3-6) або афінного сімейство (3-7), то нерівності (3-9) досить вирішити лише для вершин множини *Q* (позначимо їх через *v*); оскільки будь-яка точка *q* <sup>ϵ</sup> *Q* представляється як опукла комбінація вершин, то з виконання (3-9) для вершин буде слідувати, що (3-9) задовольняється і для будь-якого  $q \epsilon Q$  - отже, досить вирішити кінцеве число матричних нерівностей

$$
A^T(q^{\nu})P + PA(q^{\nu}) < 0, \qquad P > 0, \quad q^{\nu} \in V,
$$

де  $A(q^{\nu})$  - вершинні матриці: у випадку (3-6) це ті матриці в яких всі  $a_{ij}$ приймають крайні значення (або  $a_{ij}$  або  $a_{ij}$  ), а у випадку (3-8) це матриці, для яких  $|q_i|$  =  $\gamma, i = 1,...,l$ .

# **Порядок виконання лабораторної роботи**

Виконання лабораторної роботи складається з наступних кроків:

1. Згенерувати інтервальне та афінне сімейство поліномів відповідно до варіантів з лабораторної (таблиця) 2.

2. Перевірити стійкість інтервального полінома за допомогою теореми Харитонова та відповідного графічного критерію.

3. Перевірити робастну стійкість і визначити радіус стійкості за допомогою графічного критерію для афінного сімейства.

4. Згенерувати матричне сімейство. Перевірити робасну стійкість за допомогою загальної функції Ляпунова.

5. Оформити звіт.

# **Оформлення результатів роботи**

Звіт повинен містити:

- титульний аркуш,
- формулювання мети роботи,
- постановку завдання відповідно до варіанта завдання,
- результати роботи, висновки.

# **Контрольні питання**

1. Поясніть принцип виключення нуля.

- 2. Поясніть принцип теореми Харитонова.
- 3. Поясніть принцип графічних критеріїв.

4. Поясніть принцип визначення стійкості за допомогою загальної функції Ляпунова.

#### **Лабораторна робота № 4**

#### **Робасна стійкість при невизначених передавальних функціях.**

**Мета роботи:** Ознайомитись з можливими способами дослідження стійкості сімейства при невизначених передавальних функціях. Одержати практичні навички дослідження стійкості в Matlab.

#### **Стислі теоретичні відомості**

Приведемо критерії робастної стійкості сімейств замкнутих систем Нехай відкрита система описується сімейством скалярних передавальних функцій:

$$
H(s) = H_0(s) + \Delta(s),
$$

де частота невизначеність Δ(*s*) задовольняє умові

$$
\left|\Delta(jw)\right| \le v \left\|W(jw)\right\| \tag{4-1}
$$

Нас цікавить, чи буде робастно стійка така система, замкнута одиничним зворотним зв'язком. Як відомо при відсутності невизначеності питання вирішується за допомогою годографа Найквіста. Наведемо його робастну модифікацію.

**Теорема.** Нехай невизначеність Δ(*s*) задовольняє (4-1) і всі *H*(s)=*H*0(s)+Δ(s) мають однакове число *N* нестійких полюсів при всіх допустимих Δ(s). Побудуємо годограф:

$$
\tilde{H}(jw) = \frac{H_0(jw) + 1}{|W(jw)|} - 1, \quad 0 \le w < \infty
$$

Замкнута система робасно стійка тоді і тільки тоді, коли годограф *H jw*( ) охоплює коло *С<sup>v</sup>* з центром в точці -1 і радіуса *v*, *N*/2 разів проти годинникової стрілки, не перетинаючи його (рис. 4.1.).

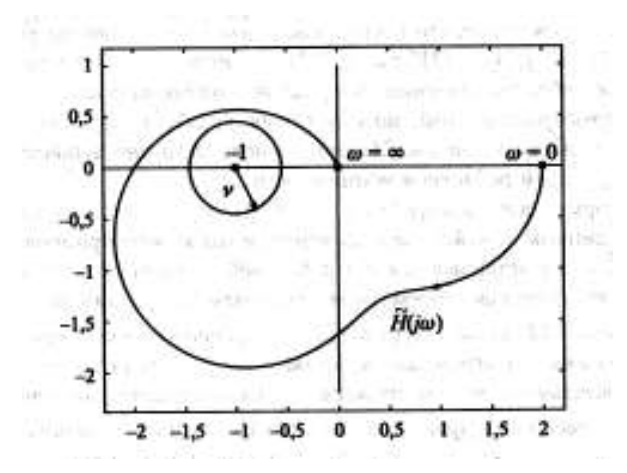

*Рис 4.1. – Робасний критерій Найквіста, поведінка годографа.*

Розглянемо систему, зображену на рис. 4.2. Потрібно, щоб помилка відтворення вхідного сигналу *r*(*t*), *e*(*t*)=*r*(*t*)-*y*(*t*) була досить малою, а збурення *d*(*t*) має по можливості мало позначатися на вихідний змінній y(t). Шум датчика *n*(*t*) повинен бути малим в порівнянні *r*(*t*). Усюди далі *G*(*s*) матрична передавальна функція об'єкта; *G0*(*s*) - номінальне значення; *GС*(*s*) матрична передавальна функція регулятора;

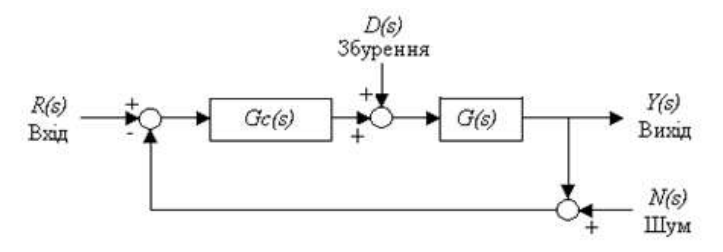

*Рис 4.2. Структурна схема системи керування*

Функція чутливості дорівнює:

$$
S(s) = (I + G_c G(s))^{-1},
$$

а передатна функція замкненої системи при має вигляд

$$
T(s) = \frac{G_c(s)G(s)}{(I - G_c(s)G(s))}
$$

.

Таким чином:

$$
T(s) + S(s) = I
$$

Функцію *S*(*s*) бажано мати малою. У фізично реалізованих системах коефіцієнт підсилення контуру *L*(*s*)=*GcG*(*s*) на високих частотах повинен бути малим, це значить, що на високих частотах *S*(*jw*)→1.

Адитивне відхилення (рис 4.3 ліворуч) характеризує набір можливих передавальних функцій об'єкта управління:

$$
G(s) = G_0(s) + A(s),
$$

де *G*0(*s*) є номінальна передавальна функція, *А*(*s*) її зміна, обмежена по модулю. Передбачається, що *G*(*s*) і *G*0(*s*) мають однакове число полюсів в правій половині *s* - площини (якщо такі існують). Тоді стійкість системи не зміниться, якщо

$$
|A(jw)| < |1 + G_0(jw)| \text{ and } \text{bcix } w
$$

Ця умова гарантує тільки стійкість, але не відноситься до динамічних показників якості.

При мультиплікативному (рис 4.3 праворуч) відхиленні передавальна функція об'єкта управління набуває вигляду:

$$
G(s) = G_0(s)[1 + M(s)].
$$

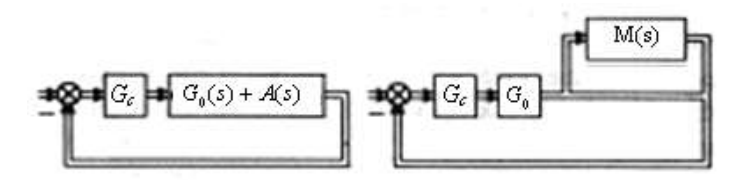

*Рис 4.3. – Адитивне та мультиплікативне відхилення.*

Зміна *M*(*s*) також вважається обмеженим по модулю і раніше передбачається, що *G*(*s*) і *G*0(*s*) мають однакове число полюсів в правій половині *s* - площини. Тоді стійкість системи не змініться, якщо:

$$
\left| \mathbf{M}(jw) \right| < \left| 1 + \frac{1}{G_0(jw)} \right| \text{ and } \text{bcix } w
$$

Даний вираз називають **робастних критерієм стійкості**. Він служить перевіркою робастності по відношенню до мультиплікативного відхилення. Такий вид відхилення використовується досить часто завдяки його наступним інтуїтивним властивостям: (1) він є малим на низьких частотах, де номінальна модель об'єкта зазвичай добре відома і (2) він являйся великим на високих частотах, де номінальна модель об'єкта завжди неточна.

Для різних типів завдання відхилення та різних структур об'єктів, наведемо їх умови робастної стійкості.

Якщо невизначеність входить адитивно то умова робастної стійкості має вигляд:

$$
\|CS\|_{\infty} < 1.
$$

Якщо невизначеність входить мультиплікативно, то умова робастної стійкості записується:

$$
||T||_{\infty} < 1.
$$

**Таблиця 3**

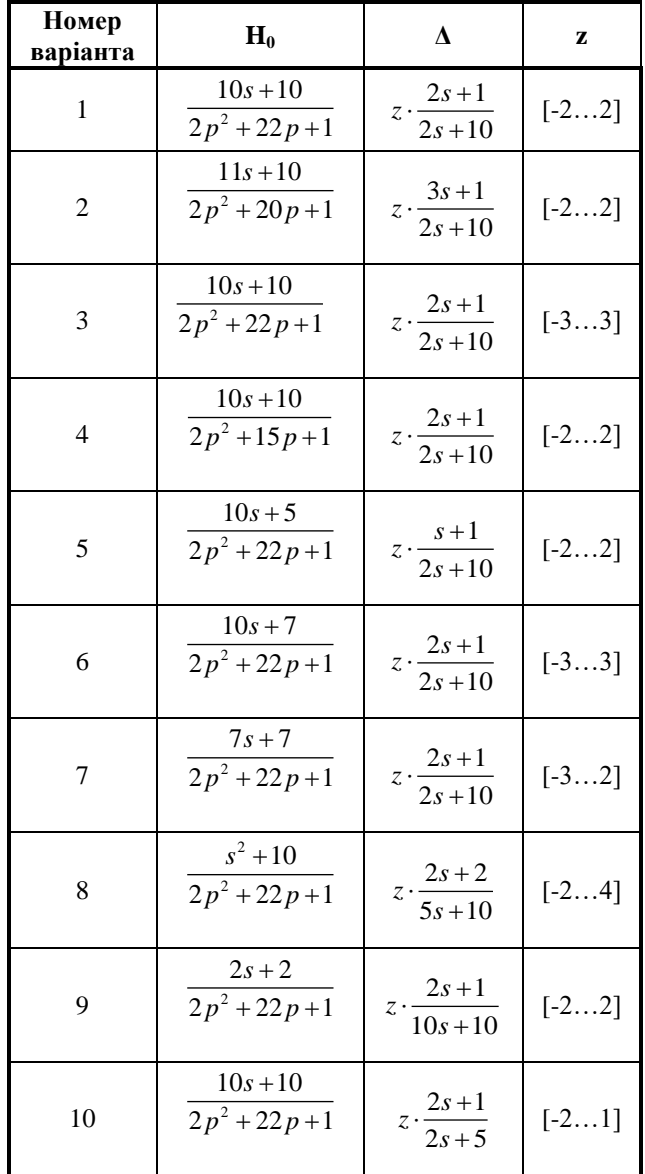

#### **Порядок виконання лабораторної роботи**

Виконання лабораторної роботи складається з наступних кроків: Виконання лабораторної роботи складається з наступних кроків:

1. Згенерувати сімейство скалярних передавальних функцій при невизначеності  $H(s)$  =  $H_0(s)$  +  $\Delta(s)$  відповідно до варіанту за таблицею 3.

2. Перевірити стійкість їхню стійкість за робастного критерію Найквіста.

3. Перевірити стійкість адитивного чи мультиплікативного відхилення за допомогою робастного критерію стійкості, при регуляторі *k*=1. Підвищити порядок регулятора та повторити дослідження.  $(G_0(s)=H_0, M(s), A(s)=\Delta)$ 

4. Перевірити умови стійкості для адитивного чи мультиплікативного відхилення.

5. Оформити звіт.

#### **Оформлення результатів роботи**

Звіт повинен містити:

- титульний аркуш,
- формулювання мети роботи,
- постановку завдання відповідно до варіанта завдання,
- результати роботи, висновки.

#### **Контрольні питання**

1. Поясніть поняття сімейство скалярних передавальних функцій при невизначеності.

2. Поясніть принцип робастної модифікації критерію Найквіста.

3. Поясніть принцип робастних критеріїв стійкості для адитивного чи мультиплікативного відхилення.

#### **Лабораторна робота № 5.**

#### **Робастна стабілізація за допомогою регуляторів низького порядку**

**Мета роботи:** Ознайомитись з можливими способами робастної стабілізації за допомогою регуляторів низького порядку. Отримати теоретичні відомості щодо їх особливостей. Одержати навички роботи з стабілізаторами в Matlab.

#### **Стислі теоретичні відомості**

Інколи відкрита система може бути нестійкою, тоді можна намагатися добитися стійкості замкнутої системи шляхом введення зворотного зв'язку. Різні способи подібної робастної стабілізації будуть досліджуватись в цій лабораторні.

**П-регулятор**. Найбільш елементарним представляється випадок, коли вибору підлягає коефіцієнт підсилення *k* - пропорційний регулятор. Займемося завданням стабілізації одновимірного об'єкта з передатною функцією

$$
G(s) = \frac{A(s)}{B(s)},
$$

за допомогою скалярного коефіцієнта підсилення *k* в колі зворотного зв'язку.

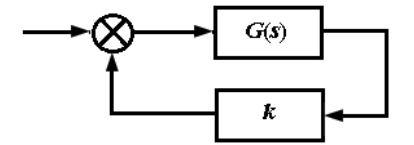

*Рис 5.1– Стабілізація невизначеного об'єкта скалярним зворотнім зв'язком*

Передатна функція *G*(*s*) не являється фіксованою, а включає деяку невизначеність. Для прикладу будемо рахувати, що *А* і *В* – інтервальні поліноми.

$$
A(s) = a_0 + a_1 s + \dots + a_m s^m , \quad a_i \le a_i \le \overline{a_i} , \quad i = 1, \dots, m ;
$$

$$
B(s) = b_0 + b_1 s + \dots + b_n s^n, \ \underline{b_i} \leq b_i \leq \overline{b_i}, \ i = 1, \dots, n ;
$$

 $X$ арактеристичний поліном замкненої системи  $P(s) = A(s) + kB(s)$  при фіксованому значенні *k* також буде інтервальним поліномом з коефіцієнтами  $p_i = a_i + k b_i$ .

По теоремі Харитонова *P*(*s*) стійкий тільки в тому випадку коли стійкі чотири поліноми Харитонова  $P_i(s) = A_i(s) + kB_i(s)$ ,  $i = 1,..., 4$ , де  $A_i(s), B_i(s)$ . поліноми Харитонова для інтервальних сімейств  $A(s), B(s)$ , що мають вигляд

$$
A_1(s) = \underline{a}_2 + \underline{a}_1 s + \overline{a}_0 s^2 + \dots
$$
  
\n
$$
A_2(s) = \overline{a}_2 + \underline{a}_1 s + \underline{a}_0 s^2 + \dots
$$
  
\n
$$
A_3(s) = \overline{a}_2 + \overline{a}_1 s + \underline{a}_0 s^2 + \dots
$$
  
\n
$$
A_4(s) = \underline{a}_2 + \overline{a}_1 s + \overline{a}_0 s^2 + \dots
$$

Використовуючи теореми про стабілізацію стійких та мінімально фазових об'єктів можна отримати їх робасні аналоги.

Теорема. Нехай поліноми  $B_i(s)$ ,  $i = 1,..., 4$  стійкі. Тоді система на рисунку 5.1 робастно стабілізується при 0≤ *k* ≤  $k_{\textit{xpum}} = \min_{1 \le i \le 4} k_i$ , де  $k_i = -\frac{1}{\kappa}$ *i*  $\kappa$ <sub>*i*</sub>  $k_i = -\frac{1}{\kappa_i}$ , a

 $\kappa_i$  — точка самого лівого перетину *і*-го годографа Найквіста  $\ G_i(\mathrm{j}\omega) = \dfrac{A_i(\mathrm{j}\omega)}{B_i(\mathrm{j}\omega)}$  $\dot{a}_i(j\omega) = \frac{i\omega}{R}$ *i*  $G_i(j\omega) = \frac{A}{B}$  $\omega$ ) =  $\frac{A_i(\text{J}\omega)}{B_i(\text{i}\omega)}$  3

дійсною негативною піввіссю.

Теорема. Нехай поліноми  $A_i(s)$ ,  $i = 1,...,4$  стійкі,  $a_m > 0$  та виконується одна з наведених з умов:

$$
n=m,
$$
  

$$
n=m+1, b_n > 0,
$$

$$
n=m+2\; , \underline{b_n} > 0\; , \; \underline{b_{n-1}} > 0\; , \; \underline{a_m b_{n-1}} > \underline{a_m b_{n-1}}\; ,
$$

тоді система на рисунку 5.1. робастної стабілізується при  $0 \le k \le k_{\text{sym}} = \max_{1 \le i \le 4} k_i$ , де  $k_i = -\frac{1}{\nu}$ *i і*  $k_i = -\frac{1}{v_i}$ , а  $v_i$  – точка самого лівого перетину *і*-го

зворотного годографа Найквіста  $H_i(\mathrm{j}\omega) = \dfrac{B_i(\mathrm{j}\omega)}{A_i(\mathrm{j}\omega)}$  $i$ (j  $\omega$ ) =  $\frac{z_i}{A_i}$  $H_i(j\omega) = \frac{B_i}{A}$  $\omega$ ) =  $\frac{B_i(\text{J}\omega)}{A_i(\text{J}\omega)}$  3 дійсною негативною піввіссю.

Таким чином робасно стійкі та мінімально фазові об'єкти можна стабілізувати за допомогою постійного зворотного зв'язку. При цьому для пошуку критичного значення коефіцієнта підсилення достатньо побудувати чотири Харитоновські годографа.

**D - розбиття**. Стабілізувати об'єкт за допомогою П - регулятора можна лише в рідкісних випадках, як правило, доводиться вдаватися до допомоги регуляторів більш складної структури. Найпростішим з них є пропорційноінтегральний регулятор (ПІ-регулятор);

$$
C(s) = k_1 + \frac{k_2}{s}
$$

Іноді розглядають і інші аналогічні форми наприклад:

$$
C(s) = \frac{k_1}{s + k_2}, \quad C(s) = \frac{k_1}{1 + k_2 s}.
$$

Важливо лише, що вони залежать від двох параметрів *k1, k2*, тому і характеристичний поліном буде залежати лінійно від цих же параметрів.

$$
P(s,k) = P_0(s) + k_1 P_1(s) + k_2 P_2(s) \qquad k = (k_1, k_2),
$$

де поліноми *P0(s), P1(s), P2(s)* що лінійно залежать від *A(s)* та *B(s)*

Для характеристичного полінома даного виду можливо вказати область на двомірній площині { *k<sup>1</sup> k2*} в якій він буде володіти заданою кількістю коренів в лівій та правій на півплощині.

Цей метод називається *D - розбиттям площини параметрів*, його ідея заклечається у наступному. Нехай при якомусь значенні параметра k степінь полінома *P(s,k)* дорівнює *n* і він має *m*≤*n* коренів в лівій півплощині та *n-m* коренів в правій. Зміна поломенів коренів при зміні параметра *k* може відбутись лише при:

- *1.* Зміниться степінь многочлена *P(s,k)*
- 2. Реальний корінь *P(s,k)* перейде з однієї півплощини в іншу, тобто стане рівним нулю.
- 3. Пара комплексних коренів перейде з однієї півплощини в іншу тобто *P(s,k)* буде мати пару чисто уявних коренів.

Таким чином границі D - розбиття описуються параметричним рівнянням:

$$
P(jw,k)=0\tag{5-1},
$$

що відповідає випадкам 2,3, та

$$
a_n(k)=0\tag{5-2},
$$

де *a<sup>n</sup>* – старший коефіцієнт *P(s,k)* випадок 1.

Рівняння (5-1) при фіксованому *w* - це два лінійних рівняння (що відповідають реальній і уявній частинам *P(s,k)*) щодо двох змінних *k1,k2.* У загальній ситуації його рішення визначає одну точку *k(w)* на площині параметрів, при зміні *w* від 0 до ∞ вона описує деяку криву. Крім того, в виродженому випадку (коли лінійні рівняння в 5-1) лінійно залежні) виникають так звані особливі прямі: одному значенню *w* відповідає пряма на площині параметрів. Нарешті, умова (5-2) також визначає пряму лінію.

Отже, процедура *D* - розбиття наступна. Проводиться крива *k(w)* (5- 1), пряма, що відповідає умові (5-2), і особливі прямі; вони розбивають площину на області. Кожна з цих областей відповідає певному розташуванню нулів полінома *P(s,k)*, серед цих областей знаходиться і область стійкості.

Використовуючи теорему що регулятор стабілізує інтервальний об'єкт тоді і лише тоді, коли він стабілізує всі Харионовські об'єкти, можна дійти висновку, що для робастної стабілізації необхідно провести *D* – розбиття для всіх Харитоновських об'єктів, тоді перетин всіх областей стійкості дасть область робастної стійкості.

Приклад:

$$
G(s) = \frac{s-1}{a_0 + a_1 s + a_2 s_2},
$$

 $0.8 \le a_0 \le 1.2; \quad -0.1 \le a_1 \le 0.1; \quad 0.8 \le a_2 \le 1.2;$ 

Шукаємо ПІ регулятор

$$
C(s) = k_1 + \frac{k_2}{s},
$$

що гарантує робасну стійкість. Характеристичний поліном має вигляд:  
\n
$$
P(s,k) = a_0s + a_1s^2 + a_2s^3 + k_1s(s-1) + k_2(s-1),
$$

а рівняння границі *D* - розбиття *P(jw)*=0 записуються наступним чином:

$$
-k_1 w^2 - k_2 = a_1 w^2,
$$
  

$$
-k_1 + k_2 = -a_0 + a_2 w^2
$$

Звідки

$$
k_1 = \frac{a_0 - (a_1 + a_2)w^2}{1 + w^2}, \qquad k_2 = \frac{w^2(-a_0 - a_1 + a_2w^2)}{1 + w^2}
$$

Для даного прикладу розбиття ведеться гіперболами, що отримані після виключення  $w^2$ 

$$
k_2 = \frac{(k_1 - a_0)(k_1 + a_1)}{a_1 + a_2 + k_1}
$$

Побудуємо чотири області стійкості для кожного з Харитоновських поліномів, їх перетин визначить область робастної стійкості. Чотири рівняння гіперболи для кожного Харитоновського полінома має вигляд:

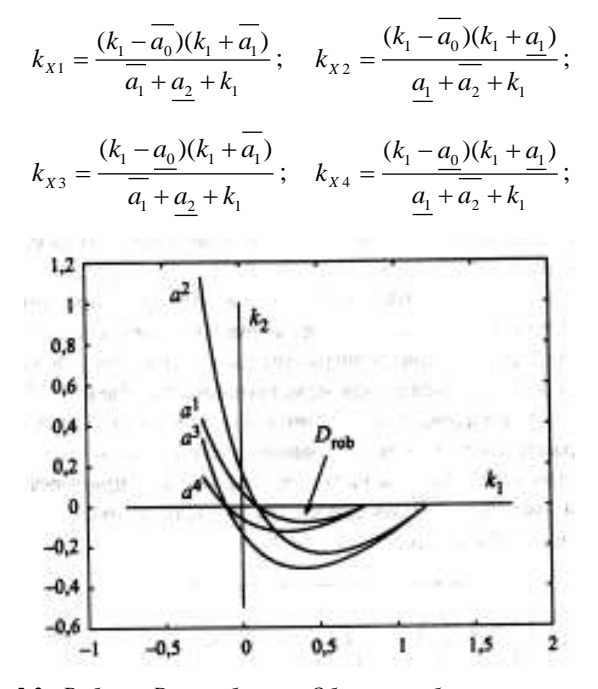

*Рис 5.2– Робасне D – розбиття. Область робастної стійкості.*

#### **Порядок виконання лабораторної роботи**

Виконання лабораторної роботи складається з наступних кроків:

1. Ознайомитися з теоретичними відомостями.

2.Стабілізувати одновимірний об'єкт *H*<sup>0</sup> лабораторна 4 за таблицею 3 з невизначеністю 5% за допомогою скалярного коефіцієнта підсилення *k* в колі зворотного зв'язку.

3.Стабілізувати об'єкт  $0 + \alpha_1 \cdot \alpha_2 \cdot 2$  $G(s) = \frac{N \epsilon a p - 1}{a_0 + a_1 s + a_2 s_2},$  $=\frac{N\epsilon_0 p-1}{a_0 + a_0 s + a_0 s_0}$ , з невизначеністю

 $\frac{1}{10} \leq a_0 \leq \frac{1}{10};$  $\frac{-N\epsilon ap}{10} \leq a_0 \leq \frac{N\epsilon ap}{10}; \qquad -\frac{N\epsilon ap}{5} \leq a_1 \leq \frac{N\epsilon ap}{5};$  $-\frac{Neap}{5} \le a_1 \le \frac{Neap}{5}$ ;  $\qquad \frac{Neap}{10} \le a_2 \le \frac{2 \cdot Neap}{10}$ ;  $\frac{N\epsilon ap}{\epsilon}$  ≤  $a_2$  ≤  $\frac{2 \cdot N\epsilon ap}{\epsilon}$ 

методом *D* - розбиттям площини параметрів.

4. Побудувати перехідні характеристики створених об'єктів та систем. Оформити звіт.

#### **Оформлення результатів роботи**

Звіт повинен містити:

- титульний аркуш,
- формулювання мети роботи,
- постановку завдання відповідно до варіанта завдання,
- результати роботи, висновки.

#### **Контрольні питання**

1. Поясніть принцип стабілізації за допомогою скалярного коефіцієнта підсилення *k* в колі зворотного зв'язку. Наведіть недоліки та переваги. 2. Поясніть принцип стабілізації методом *D* - розбиттям площини параметрів. Наведіть недоліки та переваги.

#### **Лабораторна робота № 6.**

#### **Робасний квадратичний стабілізатор та лінійно-квадратичний регулятор**

**Мета роботи:** Ознайомитись з теоретичними основами принципів роботи квадратичного стабілізатора та лінійно-квадратичного регулятора. Одержати практичні навички синтезу даних регуляторів в Matlab.

#### **Стислі теоретичні відомості**

**Робастна квадратична стабілізація.** Інший підхід до задачі робастного керування заснований на тому, що стійка система має квадратичну функцію Ляпунова, наступного вигляду:

$$
V(x) = x^T P x, \ P > 0. \tag{6-1}
$$

Таким чином, для задачі:

$$
\dot{x} = Ax + Bu,
$$

з зворотнім зв'язком по стану:

$$
u=Kx,
$$

замкнута система якої має вигляд:

$$
\dot{x} = A_c x, A_c = A + BK,
$$

то функція 6-1 являється для неї Ляпуновою тоді і лише тоді, коли:

$$
A_c^T P + P A_c < 0,
$$

тобто, якщо знайдуться *К* та *Р*, що

$$
(A+BK)^T P + P(A+BK) < 0. \tag{6-2}
$$

В цьому відношенні дві матричні змінні *К* та *Р* входять в нерівність не лінійним чином. Цього можна позбутись, здійснивши заміну:

$$
Y=KQ, \ Q=P^{-1}.
$$

Помноживши матричну нерівність (6-2) на  $Q = P^{-1}$  отримаємо:

$$
QAT + AQ + YTBT + BY < 0, \quad Q > 0.
$$
 (6-3)

Використовуючи лему Фінслера можливе перетворення:

$$
Y^T B^T + B Y \ge -\gamma B B^T.
$$

В результаті застосування якого отримаємо нерівність 6-3 в наступному вигляді:

$$
QA^T + AQ - \gamma BB^T < 0.
$$

**Теорема**. Якщо *Q* рішення матричної нерівності Ляпунова

$$
QAT + AQ - 2BBT < 0, Q > 0,
$$

то регулятор з матрицею

$$
K = -B^T Q^{-1}
$$

стабілізує систему, а квадратична форма

$$
V(x) = x^T Q^{-1} x,
$$

являється функцією Ляпунова для замкненої системи.

 $QA^r + AQ + Y^T B^r + BY < 0$ ,  $Q > 0$ .<br>
лему Фінслера можливе перетвор<br>  $Y^T B^T + BY \ge -\gamma BB^T$ .<br>
астосування якого отримаємо<br>  $QA^T + AQ - \gamma BB^T < 0$ .<br>
ня матричної нерівності Ляпунова<br>  $QA^T + AQ - 2BB^T < 0$ ,  $Q > 0$ <br>
к =  $-B^T Q^{-1}$ <br>
дратична форм Рішення задачі для фіксованої матриці *A* визначається рішенням однієї лінійної матричної нерівності. В випадку невизначеної матриці з'являється набір відповідних нерівностей, що відповідають можливим значенням *q*, що належить заданій допустимій множині *Q* (множині невизначеності).

Розглянемо задачу стабілізації для сімейства систем:

$$
\dot{x} = A(q)x + Bu, \ q \in Q. \tag{6.4}
$$

Задача полягає у знаходженні загального регулятора вигляду: *u=Kx*, так щоб у замкнутих систем:

$$
\dot{x} = A_c(q)x, A_c(q) = A(q) + BK, q \in Q,
$$

була загальна квадратична функція Ляпунова:  $V(x) = x^T P x$ ,  $P > 0$  .

**Теорема**. Якщо *L* – рішення системи лінійних матричних нерівностей Ляпунова

$$
LA^{T}(q) + A(q)L - 2BB^{T} < 0, q \in Q, L > 0,
$$

то регулятор з матрицею  $K = -B^T L^{-1}$  робастно стабілізує систему (6.4), а квадратична форма  $V(x) = x^T P x$ ,  $P > 0$  являється загальною функцією Ляпунова для замкнутої системи при всіх *q ϵ Q*.

**Робастний лінійно-квадратичний регулятор.** Для моделі невизначеності

$$
\dot{x} = A(q)x + Bu, q \in Q, x(0) = x_0
$$

розглянемо задачу про синтез лінійно-квадратичного робастного регулятора.

Наша задача полягає за допомогою зворотного зв'язку *u=Kx* гарантувати деякий рівень µ квадратичного критерію оптимальності

$$
J=\int_{0}^{\infty}\left[\left(Rx,x\right)+\left(Su,u\right)\right]dt,\ J\leq\mu\ ,
$$

при всіх значеннях параметра *q ϵ Q*.

Вирішення даної задачі базується на рішенні лінійних матричних нерівностей, що допускають робастне узагальнення.

Теорема. Нехай X(ϒ) - рішення системи лінійних матричних нерівностей

$$
\begin{pmatrix} A(q) X + X A^T (q) + (Y - 2) B S^{-1} B^T & Y^{1/2} X R^{1/2} \\ Y^{1/2} X R^{1/2} & -I \end{pmatrix} \leq 0.
$$

Вирішимо одномірну задачу мінімізації

$$
\Upsilon^* = arg min \varphi(\Upsilon), \varphi(\Upsilon) = \Upsilon^{-1} x_0^T X(\Upsilon) x_0,
$$

де мінімізація ведеться по всьому ϒ>0, для яких рішення *X*(ϒ) існує. Тоді для зворотного зв'язку  $u = -S^{-1}B^T(X(Y))^{-1}x$ , гарантується оцінка критерію оптимальності  $J \leq \varphi(\Upsilon^*)$ , для всіх значеннях параметра *q є Q*.

Таким чином необхідно вирішувати при фіксованому ϒ системи лінійних матричних нерівностей для всі *q ϵ Q*.

# **Порядок виконання лабораторної роботи**

Виконання лабораторної роботи складається з наступних кроків:

1. Ознайомитися з теоретичними відомостями.

2. Синтезувати робастний лінійно-квадратичний регулятор

3.Синтезувати робастний квадратичний стабілізатор

4. Побудувати перехідні характеристики створених об'єктів та систем. Оформити звіт.

# **Оформлення результатів роботи**

Звіт повинен містити:

- титульний аркуш,
- формулювання мети роботи,
- постановку завдання відповідно до варіанта завдання,
- результати роботи, висновки.

# **Контрольні питання**

1. Поясніть принцип стабілізації за допомогою робастного квадратичного стабілізатора

2. Поясніть принцип роботи робастного лінійного-квадратичного регулятора

#### **Лабораторна робота № 7**

#### **Норми передатних функцій. H2,H<sup>∞</sup> - оптимізація.**

**Мета роботи:** Отримати поняття про норми передатних функцій. Одержати навички вирішення проблем робасного керування шляхом  $H_2$ ,  $H_\infty$  оптимізації.

#### **Стислі теоретичні відомості**

**Норми передатних функцій**. Нехай матриця *M*(*s*) – матриця *n* x *n*, елементи якої являються аналітичними функціями комплексної змінної *s* в правій півплощині, тоді *H*<sup>∞</sup> норму цієї функції визначають як:

$$
\|M\|_{\infty} = \sup_{\text{Re}\,s\geq 0} \left\|M(s)\right\|_{2} = \sup_{-\infty < w < \infty} \left\|M(jw)\right\|_{2},
$$

де  $\left\| M(s) \right\|_2$  означає спектральну норму фіксованої матриці  $M(s)$ :

$$
||M(s)||_2 = (\lambda \max(M * (s)M(s)))^{1/2}
$$

У випадку, коли *M*(*s*) скалярна функція (*n*=1) визначення *H*<sup>∞</sup> норми набуває вигляду:

$$
||M||_{\infty} = \sup_{-\infty < w < \infty} |M(jw)|.
$$

Наприклад, для

$$
M(s) = \frac{1}{s+1}
$$

(ця функція має єдиний полюс в точці -1 і тому аналітична в правій півплощині) отримуємо:

$$
||M||_{\infty} = \sup_{w} \left| \frac{1}{jw+1} \right| = \sup_{w} \frac{1}{\sqrt{1 + w^2}} = 1.
$$

Якщо системи записана за допомогою передатних функцій, у вигляді

$$
y = H(s)u
$$
,  $H(s) = C(sI - A)^{-1}B$ ,

то при умові що *А* стійка маємо,

$$
||y||_2 \leq ||H(s)||_{\infty} ||u||_2
$$
,

де індекс 2 означає 2-норму, а  $\|H(s)\|_{_{\infty}}$  означає  $H_{\infty}$  - норму, яка являється кінцевою.

Таким чином *H*∞ - норма передатної функції набуває простий фізичний смисл – вона показує в скільки разів може змінитись енергія сигналу при проходженні через дану систему.

Іншою нормою яку можна ввести для тих же матричних функцій *M*(*s*) – це *H*<sup>2</sup> - норма.

$$
||M||_2 = \left(\int_{-\infty}^{\infty} ||M||_2^2 dw\right)^{1/2} = \left(\int_{-\infty}^{\infty} \lambda \max(M^*(s)M(s)) dw\right)^{1/2}.
$$

У випадку скалярних функцій визначення набуває вигляду:

$$
\left\|M(s)\right\|_2 = \left(\int\limits_{-\infty}^{\infty} \left|M(jw)\right|^2 dw\right)^{1/2}.
$$

Для наведеного вище прикладу отримуємо:

$$
\|M(s)\|_{2} = \left(\int_{-\infty}^{\infty} \frac{1}{|jw+1|^{2}} dw\right)^{1/2} = \left(\int_{-\infty}^{\infty} \frac{dw}{1+w^{2}}\right)^{1/2} = \sqrt{\pi}.
$$

*H***∞-оптимізація.** Проблема *H*∞-оптимізації виникає при різних постановках задач керування. Розглянемо дві з них;

Нехай на вхід стійкої системи:

$$
\dot{x} = Ax + Bw,
$$
  

$$
y = Cx
$$

подається гармонійний сигнал

$$
w(t)=ae^{jwt}.
$$

Тоді, сигнал на виході що встановився буде рівний:

$$
y(t) = H(jw)w(t)
$$
,  $H(s) = C(sI - A)^{-1}B$ .

Якщо ми хочемо, щоб амплітуда цього сигналу була достатньо мала для всіх частот *w*, то мірою цього може слугувати величина:

$$
\sup_{w} \left| H(jw) \right| = \left\| H(s) \right\|_{\infty},
$$

Тобто *H*∞ - норма передатної функції.

Більш загальна задача виникає, коли нам бажана малість виходу в якійсь полосі частот чи, більше того, коли є вагова функція *W*(*s*), і критерій якості процесу має вигляд:

$$
\sup_{w} |W(jw)H(jw)| = ||W(s)H(s)||_{\infty}.
$$

Нехай тепер в системі присутнє керування:

$$
\dot{x} = Ax + Bu + Dw,
$$
  

$$
y = Cx.
$$

Тоді задача *H*∞-оптимізації заключається у виборі регулятора в формі зворотного зв'язку по стану:

$$
u=Kx,
$$

який мінімізує *H*∞- норму передатної функції *H*(*s*) замкнутої системи, тобто

$$
\min_{K} ||H(s)||_{\infty}, \qquad H(s) = C(sI - (A+BK))^{-1}D,
$$

де *К* – стабілізуючий регулятор.

Відповідно, завданням *H*∞ - оптимізації є вибір такого регулятора *K*∞, який би мінімізував  $H_{\infty}$  - норму, а завданням  $H_2$  - оптимізації є вибір такого регулятора *K*2, який б мінімізував *H*2 - норму. Причому вибір оптимального регулятора *K* здійснюється над безліччю всіх регуляторів, що володіють властивістю робити замкнуту систему внутрішньо стійкою, тобто над множиною стабілізуючих регуляторів.

# **Порядок виконання лабораторної роботи**

Виконання лабораторної роботи складається з наступних кроків:

1. Ознайомитися з теоретичними відомостями.

2. Підрахувати *H*∞ - норму динамічної системи з двома входами, двома виходами і частоти, при яких відбувається пік сингулярного значення. 3. Синтезувати  $H_2$  стабілізатор.

4. Синтезувати *H*∞ регулятор.

## **Контрольні питання**

- 1. Поясніть поняття норма динамічної системи.
- 2. Поясніть принцип  $H_2$ , $H_\infty$  оптимізації.

# **Лабораторна робота № 8**

# *µ* **- аналіз та синтез**

**Мета роботи:** Отримати поняття про загальний метод перевірки робасної стійкості *µ* - аналіз. Одержати навички вирішення проблем робасного аналізу та керування шляхом *µ* - аналізу та синтезу в середовищі MatLab**.**

#### **Стислі теоретичні відомості**

*µ* **- аналіз**. Можна представити єдину схему, що узагальнює аналіз робасної стійкості при різноманітних типах невизначеності, що розглядались раніше. Її можна назвати *µ* - аналіз, оскільки в її основу положено поняття так званого структурного сингулярного числа матриці, що позначається *µ*.

Методологія *µ* - аналізу передбачає, що структура системи, що складається з об'єкту, регулятора, зворотного зв'язку, невизначеності може бути перетворена до загального вигляду, так званого M-∆ конфігурація, показана на рисунку 8.1.

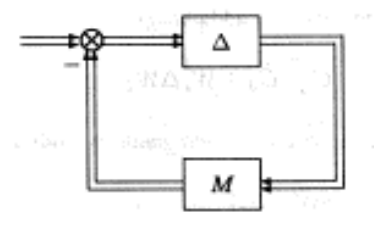

*Рис 8.1. - M-∆ конфігурація*

Тут *M* - номінальна система, ∆ - все, що відноситься до невизначеності. Потрібно зауважити, що невизначеність тут включена в коло зворотного зв'язку. При цьому передбачається, що матриця ∆(*s*), що задає невизначеність має спеціальну структуру. В якості допустимих збурень розглядаються стійкі, що зберігають структуру і обмежені в *H*∞ - нормі:

$$
\left\|\Delta(s)\right\|_{\infty} = \sup_{w} \left\|\Delta(jw)\right\| \leq \gamma.
$$

Нас цікавить верхня границя тих  $\gamma$  , при яких зберігається робасна стійкість системи при описаних вище збуреннях. Оскільки система стійка коли матриця

$$
(I + M(s)\Delta(s))^{-1}
$$

існує при Res ≤0, то задача зводиться до перевірки умови

$$
\det(I + M(s)\Delta(s)) \neq 0
$$

при всіх допустимих ∆(s) і всіх s:Res ≤0 (достатньо перевіряти лише значення s, що лежать на межі лівої півплощини, тобто *s*=*jw*).

$$
\det(I + M(jw)\Delta(jw)) \neq 0 \ \forall w
$$

Можна перевіряти по точкам, міняючи w. Тому виникає питання як для постійних матриць *M* , ∆ перевірити умову:

$$
\det(I + M\Delta) \neq 0 \quad \forall \Delta : ||\Delta|| \leq 1
$$

причому має певну структуру.

(s)||<sub>∞</sub> = sup ||∆(jw)|| ≤ γ.<br>
иця тих γ, при яких<br>
вище збуреннях. Ос<br>
+ M(s)∆(s))<sup>-1</sup><br>
(иться до перевірки ум<br>
+ M(s)∆(s)) ≠ 0<br>
сіх s: Res ≤ 0 (достат<br>
ої півплощини, тобто<br>
1(jw)∆(jw)) ≠ 0 ∀w<br>
иіняючи w. Тому ви<br>
гги Матриці ∆ мають блочно-діагональний вид: спочатку ідуть блоки, пропорційні одиничним матрицям (вони називаються реальними та комплексними скалярними блоками), потім ідуть квадратні матриці, в яких всі елементи можуть змінюватись (реальні та комплексні повні блоки)

#### *Рис 8.2. – Структура матриці ∆*

Число *µ*, що відповідає даній структурі матриць визначається наступним чином:

$$
\mu(M) \doteq [ \min\{ \|\Delta\| : \det(I + M\Delta = 0) \}^{-1}
$$

Приведемо замкнену лінійну систему, що включає невизначеність до *M*-∆ конфігурації (рис8.1.), де *M*(*s*) – передатна функція номінальної системи, а ∆(*s*) описує всі види невизначеності в системі що задані блочнодіагональною структурою. Це можуть бути параметричні невизначеності (їм відповідають реальні скалярні блоки), матричні невизначеності (їм відповідають реальні повні блоки), частотні невизначеності в *H*∞ - нормі (їм відповідають комплексні повні блоки).

**Теорема.** Розглянута система стійка при всіх допустимих 8  $\Delta, |\Delta(s)|_{\circ} \leq \frac{1}{s},$ γ тоді і тільки тоді, коли

$$
\sup_{w} \mu(M(jw)) \le \frac{1}{\gamma}.\tag{8.1}
$$

З вище сказаного можна, отримати алгоритм перевірки робасної стійкості за допомогою *µ* - аналізу:

- 1. Система приводиться до *M*-∆ конфігурації.
- 2. Для кожного *w* розраховується  $\mu(M(jw))$ .
- 3. Перевіряється умова теореми.

На основі *µ* - аналізу можуть бути побудовані процедури *µ* **- синтезу**, вибору регулятора *С*, який би забезпечував виконання умови 8.1. В даному випадку *M*(*s*) відповідає передатній функції схеми наведеної на рисунку.

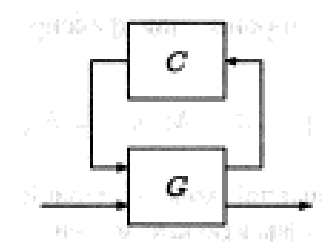

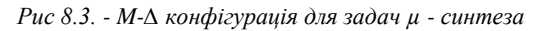

Тут *G* – об'єкт який зручно представити в вигляді блочної матриці

$$
G = \begin{pmatrix} G_{11} & G_{12} \\ G_{21} & G_{22} \end{pmatrix},
$$

а *С* – регулятор, тоді

$$
M = G_{11} + G_{12}C(I - G_{22}C)^{-1}G_{21} = Fl(G, C),
$$

де, *Fl* означає дробово-лінійне перетворення. Таким чином задача звелась до вибору регулятору *С*, що забезпечує виконання умови

$$
\mu(F_l(G,C))\leq \frac{1}{\gamma}.
$$

А задача про максимальну робасність (тобто про знаходження максимального  $\gamma$  , для якого можна забезпечити максимальну стійкість до мінімізації  $\mu(F_i(G, C))$  по C.

$$
\min_{C} \mu(F_l(G, C)) \leq \frac{1}{\gamma}.
$$

Нема потреби говорити, що кожен з пунктів алгоритму досить складний, більше того в загальній ситуації немає ніяких гарантій, що результат вихідної задачі буде знайдений. Проте вказаний метод успішно використовується для вирішення практичних задач.

# **Порядок виконання лабораторної роботи**

Виконання лабораторної роботи складається з наступних кроків:

- 1. Ознайомитися з теоретичними відомостями.
- 2. Провести *µ* аналіз та синтезувати відповідний регулятор

# **Контрольні питання**

- 1. У чому полягає принцип *µ* аналізу
- 2. Поясніть принцип *µ* синтезу.
- 3. Які особливості *µ* аналізу ви можете назвати.
- 4. Які особливості має матриця ∆.
- 5. Наведіть переваги та недоліки *µ* синтезу.